# **A Self-Dual Distillation of Session Types: Mechanized Proofs (Artifact)**

## **Jules Jacobs** ⊠

Radboud University Nijmegen, The Netherlands

#### **Abstract**

This is the artifact description for the paper "A Self-Dual Distillation of Session Types". The arti-

fact consists of mechanized proofs of the theorems listed in the paper, in the Coq proof assistant.

**2012 ACM Subject Classification** Software and its engineering → Concurrent programming languages **Keywords and phrases** Linear types, concurrency, lambda calculus, session types

**Digital Object Identifier** [10.4230/DARTS.8.2.15](https://doi.org/10.4230/DARTS.8.2.15)

**Related Article** Jules Jacobs, "A Self-Dual Distillation of Session Types", in 36th European Conference on Object-Oriented Programming (ECOOP 2022), LIPIcs, Vol. 222, pp. 23:1–23:22, 2022. <https://doi.org/10.4230/LIPIcs.ECOOP.2022.23>

**Related Conference** 36th European Conference on Object-Oriented Programming (ECOOP 2022), June 6–10, 2022, Berlin, Germany

**Evaluation Policy** The artifact has been evaluated as described in the [ECOOP 2022 Call for Artifacts](https://doi.org/10.5281/zenodo.6553744) and the [ACM Artifact Review and Badging Policy.](https://www.acm.org/publications/policies/artifact-review-and-badging-current)

# **1 Scope**

All theorems listed in the paper are formally proved in the artifact, using the Coq proof assistant.

# **2 Content**

The artifact consists of Coq source code in the form of .v proof files. The proof files are in the theories subdirectory. The files most relevant to the paper are:

**lambdabar/langdef.v** definition of the  $\lambda$  language, operational semantics, and type system. **lambdabar/definitions.v** the definitions about deadlock freedom / reachability / global progress corresponding to those in the paper.

**lambdabar/theorems.v** the proofs of the theorems in the paper.

lambdabar/sessions.v the encoding of session types in  $\lambda$ .

**lambdabar/compiler.v** the translation from GV to  $\lambda$  and the simulation proof.

Additionally, these proofs make use of lemmas proved in the following files and directories: **lambdabar/langtools.v** imports the required libraries

**lambdabar/rtypesystem.v** definition of the run-time type system.

**lambdabar/invariant.v** definition and proofs about the configuration invariant.

**cgraphs/\*\*.v** definitions and lemmas about graphs and separation logic, a modified version of [\[1\]](#page-1-0). These files are internal details of the proofs, which are checked by Coq, so one does not need not check their correctness.

# **3 Getting the artifact**

The artifact endorsed by the Artifact Evaluation Committee is available free of charge on the Dagstuhl Research Online Publication Server (DROPS). The latest version of the artifact is available at <https://github.com/julesjacobs/cgraphs>.

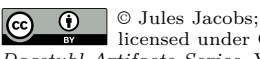

licensed under Creative Commons License CC-BY 4.0 *Dagstuhl Artifacts Series*, Vol. 8, Issue 2, Artifact No. 15, pp. 15:1–15:2

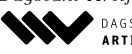

[Dagstuhl Artifacts Series](https://www.dagstuhl.de/darts) [Schloss Dagstuhl – Leibniz-Zentrum für Informatik,](https://www.dagstuhl.de) Dagstuhl Publishing, Germany

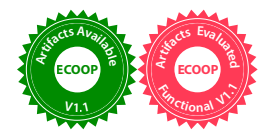

### **15:2 A Self-Dual Distillation of Session Types: Mechanized Proofs (Artifact)**

To test the artifact, you need a recent version of Coq, and an installation of Iris. The artifact has been tested with Coq 8.15.0 and Iris dev.2022-02-21.0.96883dbd.

The installation instructions for Coq can be found at: <https://coq.inria.fr/download>

The installation instructions for Iris can be found at: [https://gitlab.mpi-sws.org/iris/](https://gitlab.mpi-sws.org/iris/iris/) [iris/](https://gitlab.mpi-sws.org/iris/iris/)

If available on your platform, I advise using opam (OCaml package manager) to install Coq and Iris. On Unix-like platforms it can probably be installed with your OS' package manager, or on OS X with 'brew install opam'. In that case you do not need to install Coq separately; opam will install it when installing Iris.

After installing these, the development can be built with 'make'. This will let Coq check all the definitions and theorems.

## **4 Tested platforms**

The artifact works on any platform supported by Coq. It has been tested on OS X.

#### **5 License**

The artifact is available under the BSD license.

# **6 MD5 sum of the artifact**

2773d605bf6abf67325281499f3c5224

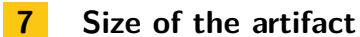

537 KB

#### **References**

<span id="page-1-0"></span>**1** Jules Jacobs, Stephanie Balzer, and Robbert Krebbers. Connectivity graphs: a method for proving deadlock freedom based on separation logic.

*Proc. ACM Program. Lang.*, 6(POPL):1–33, 2022. [doi:10.1145/3498662](https://doi.org/10.1145/3498662).